#### МИНОБРНАУКИ РОССИИ **ФЕДЕРАЛЬНОЕ ГОСУДАРСТВЕННОЕ БЮДЖЕТНОЕ ОБРАЗОВАТЕЛЬНОЕ УЧРЕЖДЕНИЕ ВЫСШЕГО ОБРАЗОВАНИЯ «ВОРОНЕЖСКИЙ ГОСУДАРСТВЕННЫЙ УНИВЕРСИТЕТ» (ФГБОУ ВО «ВГУ»)**

УТВЕРЖДАЮ

Заведующий кафедрой

математического анализа

Ju

Баев А.Д.

26. 06.2020 г.

## **РАБОЧАЯ ПРОГРАММА ПРОФЕССИОНАЛЬНОГО МОДУЛЯ ПРОГРАММЫ ПОДГОТОВКИ СПЕЦИАЛИСТОВ СРЕДНЕГО ЗВЕНА**

*ПМ.02 Разработка и администрирование баз данных*

*Код и наименование модуля в соответствии с Учебным планом 09.02.03 Программирование в компьютерных системах*

*Шифр и наименование специальности технический Профиль подготовки (технический, естественнонаучный, социально-экономический, гуманитарный) техник-программист Квалификация выпускника очная Форма обучения*

Учебный год*:2023-2024* Семестр(ы): *8*

Рекомендована: Научно-методическим советом математического факультета

протокол от 25.06.2020 № 0500-04

Составители программы: Костин Алексей Владимирович, Фирсов Владимир Георгиевич

2020 г.

# СОДЕРЖАНИЕ

1. ПАСПОРТ ПРОГРАММЫ ПРОФЕССИОНАЛЬНОГО МОДУЛЯ

2. РЕЗУЛЬТАТЫ ОСВОЕНИЯ ПРОФЕССИОНАЛЬНОГО МОДУЛЯ

3. СТРУКТУРА И СОДЕРЖАНИЕ ПРОФЕССИОНАЛЬНОГО МОДУЛЯ

4. УСЛОВИЯ РЕАЛИЗАЦИИ ПРОГРАММЫ ПРОФЕССИОНАЛЬНОГО МОДУЛЯ

5. КОНТРОЛЬ И ОЦЕНКА РЕЗУЛЬТАТОВ ОСВОЕНИЯ ПРОФЕССИОНАЛЬНОГО МОДУЛЯ (ВИДА ПРОФЕССИОНАЛЬНОЙ ДЕЯТЕЛЬНОСТИ)

Стр.

## **1. ПАСПОРТ ПРОГРАММЫ ПРОФЕССИОНАЛЬНОГО МОДУЛЯ** ПМ.02 Разработка и администрирование баз данных

*название программы профессионального модуля*

Программа профессионального модуля разработана на основе Федерального государственного образовательного стандарта среднего профессионального образования (ФГОС СПО) по специальности 09.02.03 Программирование в компьютерных системах, утвержденного приказом Министерства образования и науки Российской Федерации **от 28 июля 2014 г. N 804** "Об утверждении федерального государственного образовательного стандарта среднего профессионального образования по специальности 09.02.03 Программирование в компьютерных системах", входящей в укрупненную группу специальностей 09.00.00 Информатика и вычислительная техника.

### **1.1. Область применения программы**

Программа профессионального модуля (далее программа ПМ) – является частью основной профессиональной образовательной программы в соответствии с ФГОС СПО по специальности 09.02.03 Программирование в компьютерных системах", входящей в укрупненную группу специальностей 09.00.00 Информатика и вычислительная техника, в части освоения основного вида профессиональной деятельности (ВПД):

Разработка и администрирование баз данных

и соответствующих профессиональных компетенций (ПК):

ПК 2.1. Разрабатывать объекты базы данных.

ПК 2.2. Реализовывать базу данных в конкретной СУБД.

ПК 2.3. Решать вопросы администрирования базы данных.

ПК 2.4. Реализовывать методы и технологии защиты информации в базах данных.

5.4.3. Участие в интеграции программных модулей.

### **1.2. Цели и задачи модуля – требования к результатам освоения модуля**

С целью овладения указанным видом профессиональной деятельности и соответствующими профессиональными компетенциями обучающийся в ходе освоения профессионального модуля должен:

### **иметь практический опыт:**

- работы с объектами базы данных в конкретной системе управления базами данных;
- использования средств заполнения базы данных;
- использования стандартных методов защиты объектов базы данных;

### **уметь:**

- создавать объекты баз данных в современных СУБД и управлять доступом к этим объектам;
- работать с современными case-средствами проектирования баз данных;
- формировать и настраивать схему базы данных;
- разрабатывать прикладные программы с использованием языка SQL;
- создавать хранимые процедуры и триггеры на базах данных;
- применять стандартные методы для защиты объектов базы данных;

#### **знать:**

основные положения теории баз данных, хранилищ данных, баз знаний;

- основные принципы построения концептуальной, логической и физической модели данных;
- современные инструментальные средства разработки схемы базы данных;
- методы описания схем баз данных в современных СУБД;
- структуры данных СУБД, общий подход к организации представлений, таблиц, индексов и кластеров;
- методы организации целостности данных;
- способы контроля доступа к данным и управления привилегиями;
- основные методы и средства защиты данных в базах данных;
- модели и структуры информационных систем;
- основные типы сетевых топологий, приемы работы в компьютерных сетях;
- информационные ресурсы компьютерных сетей;
- технологии передачи и обмена данными в компьютерных сетях;
- основы разработки приложений баз данных.

### **программы профессионального модуля:**

всего – 549 часов, в том числе:

максимальной учебной нагрузки обучающегося – 350 часов, включая:

аудиторной учебной работы обучающегося – (обязательных учебных занятий) 238 часов;

внеаудиторной (самостоятельной) учебной работы обучающегося – 112 часов;

производственной практики – 252 часа.

## **2. РЕЗУЛЬТАТЫ ОСВОЕНИЯ ПРОФЕССИОНАЛЬНОГО МОДУЛЯ**

Результатом освоения программы профессионального модуля является овладение обучающимися видом профессиональной деятельности Участие в интеграции программных модулей, в том числе профессиональными (ПК) и общими (ОК) компетенциями:

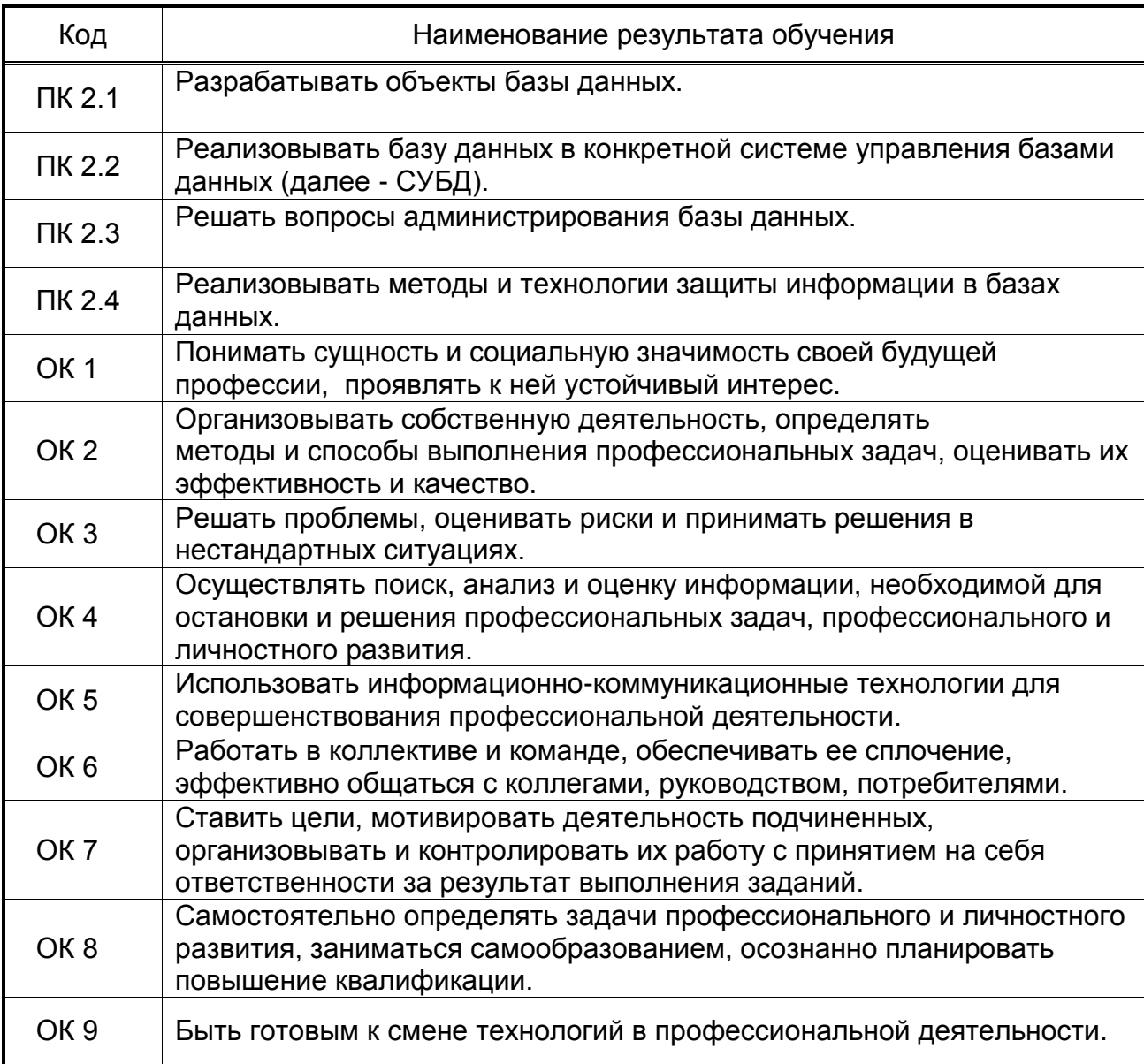

## **3. СТРУКТУРА И СОДЕРЖАНИЕ ПРОФЕССИОНАЛЬНОГО МОДУЛЯ**

## **3.1. Тематический план профессионального модуля программы подготовки специалистов среднего звена**

 $\overline{a}$ 

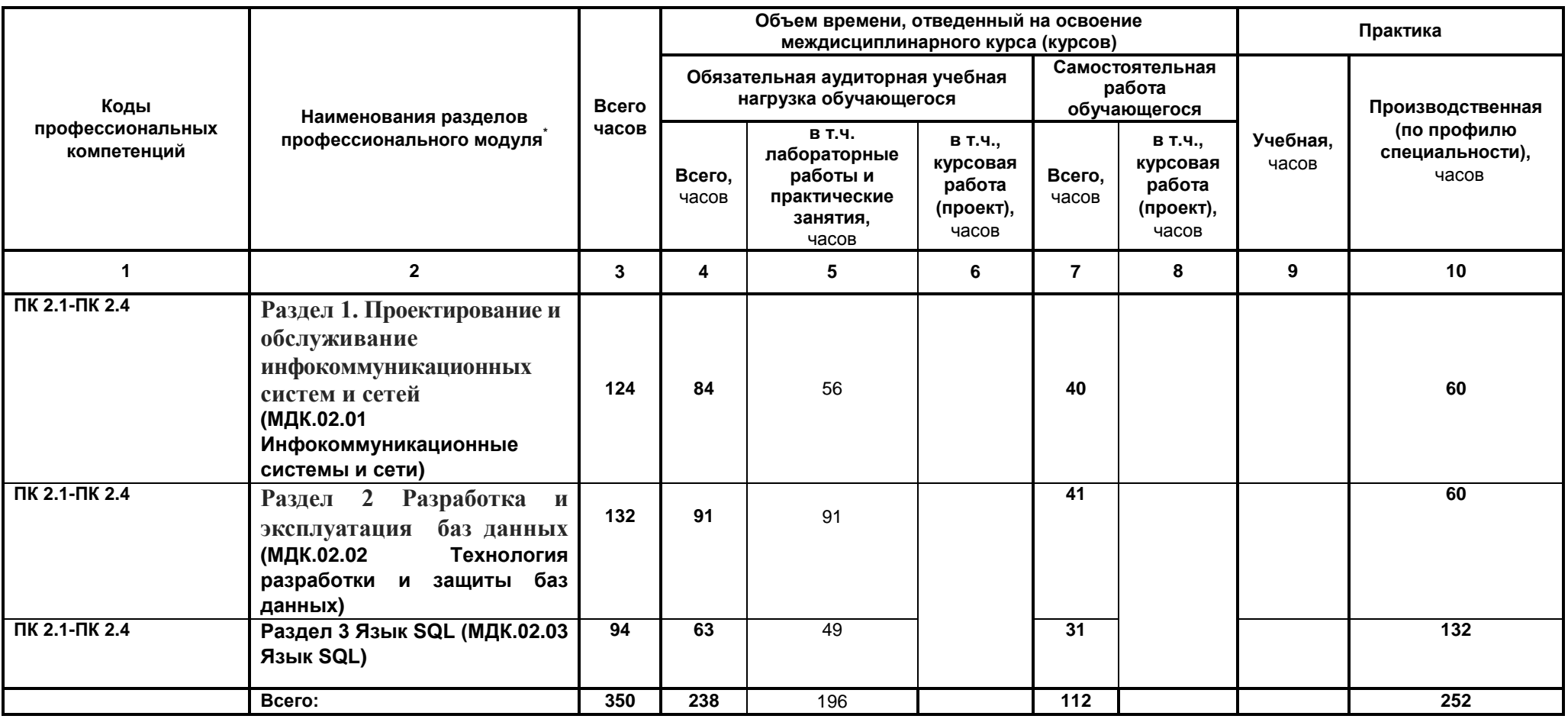

*Ячейки в столбцах 3, 4, 7, 9, 10 заполняются жирным шрифтом, в 5, 6, 8 - обычным. Если какой-либо вид учебной работы не предусмотрен, необходимо в соответствующей ячейке поставить прочерк. Количество часов, указанное в ячейках столбца 3, должно быть равно сумме чисел в соответствующих ячейках столбцов 4, 7, 9, 10 (жирный шрифт) по горизонтали. Количество часов, указанное в ячейках строки «Всего», должно быть равно сумме чисел соответствующих столбцов 3, 4, 5, 6, 7, 8, 9, 10 по вертикали. Количество часов, указанное в ячейке столбца 3 строки «Всего», должно соответствовать количеству часов на освоение программы профессионального модуля в пункте 1.3 паспорта программы. Количество часов на самостоятельную работу обучающегося должно соответствовать указанному в пункте 1.3 паспорта программы. Сумма количества часов на учебную и производственную практику (в строке «Всего» в столбцах 9 и 10) должна соответствовать указанному в пункте 1.3 паспорта программы. Для соответствия сумм значений следует повторить объем часов на производственную практику по профилю специальности (концентрированную) в колонке «Всего часов» и в предпоследней строке столбца «Производственная, часов». И учебная, и производственная (по профилю специальности) практики могут проводиться параллельно с теоретическими занятиями междисциплинарного курса (рассредоточено) или в специально выделенный период (концентрированно).*

## **3.2. Содержание обучения по профессиональному модулю (ПМ)**

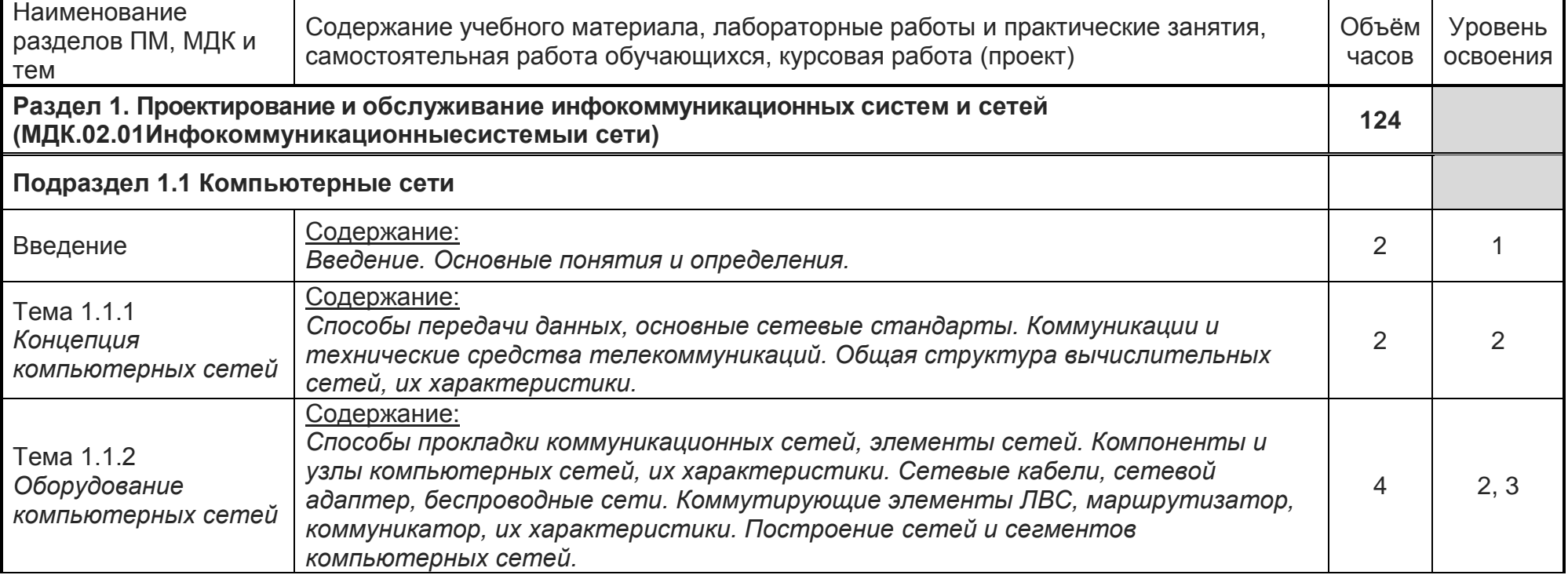

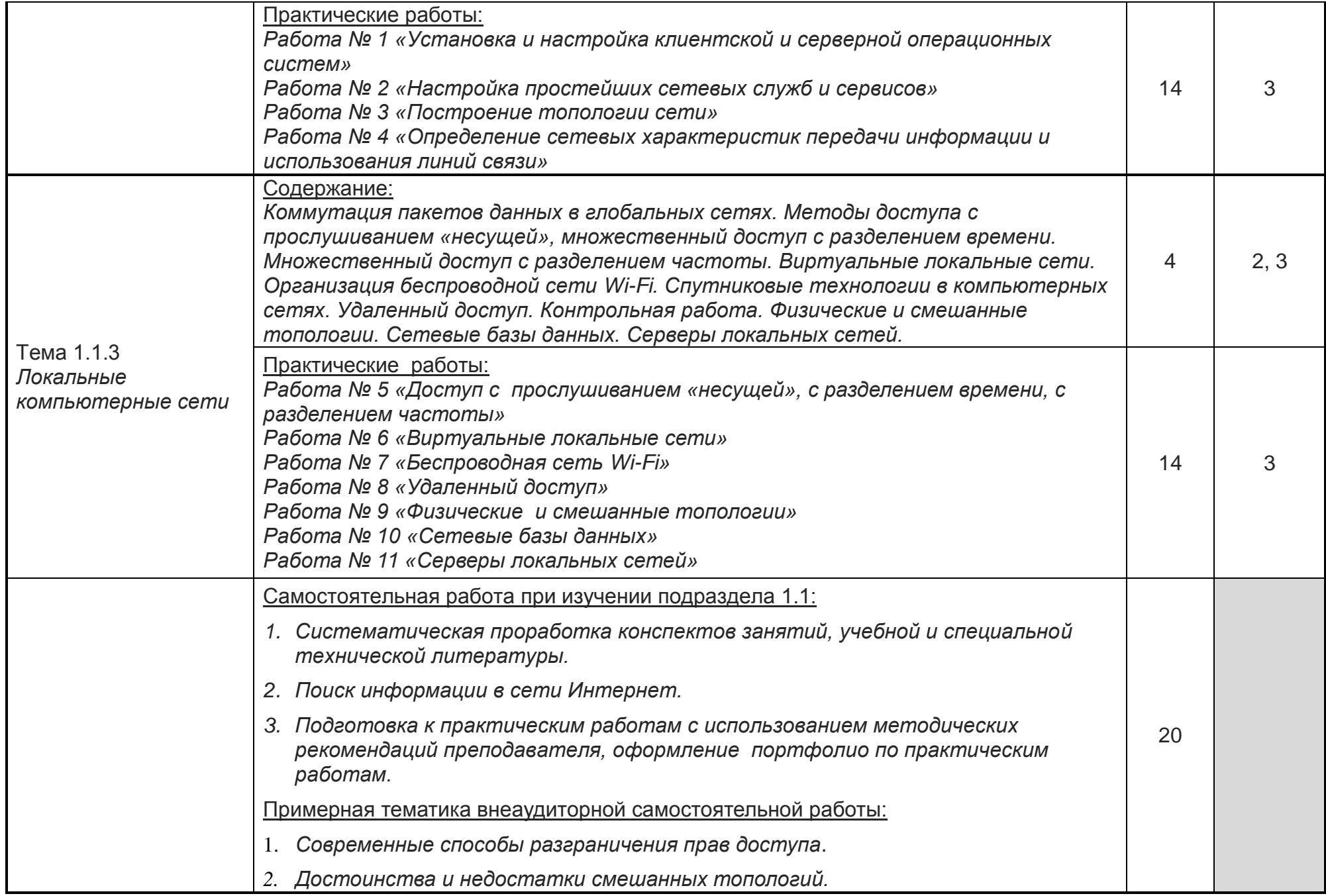

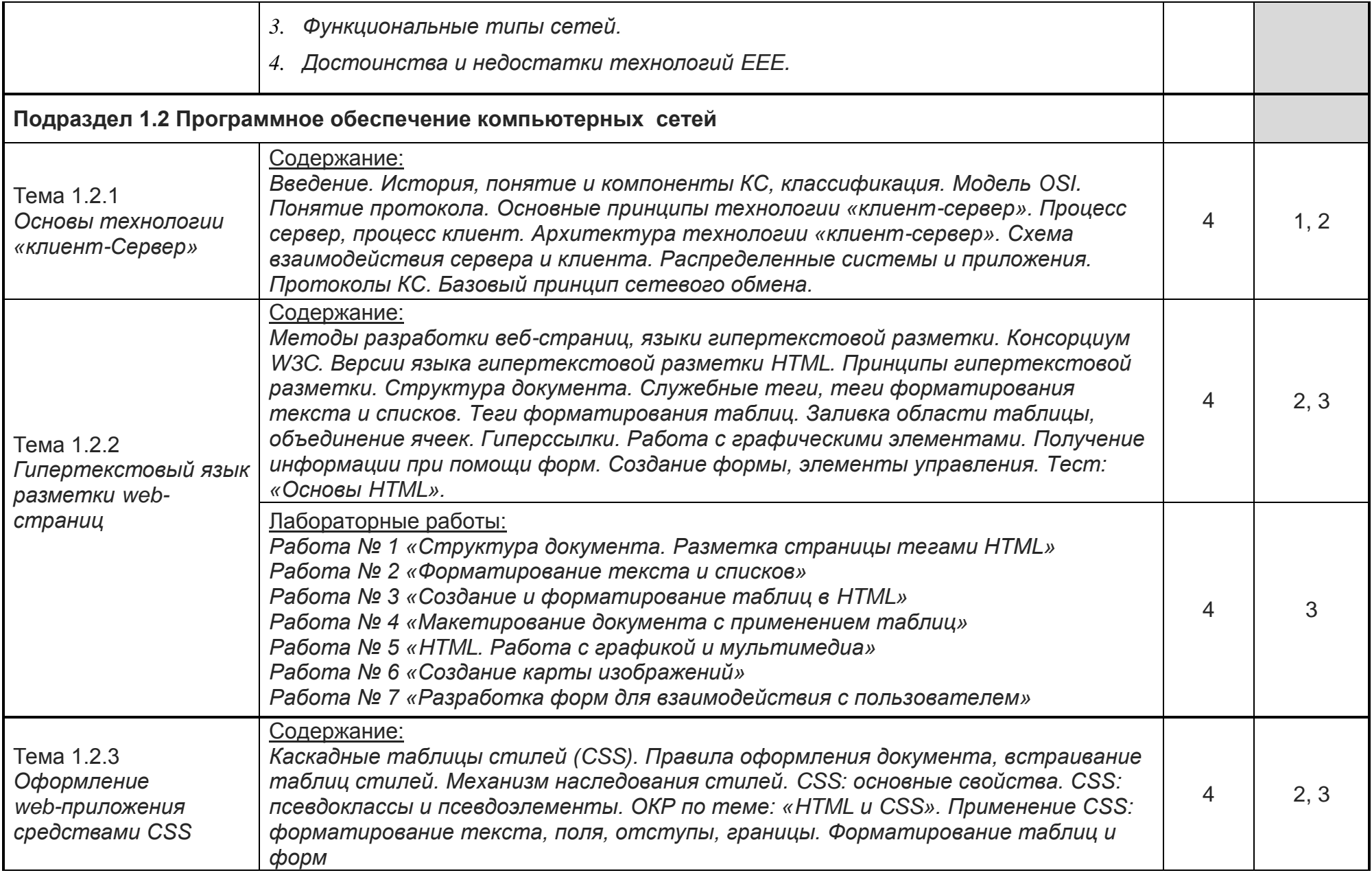

![](_page_9_Picture_166.jpeg)

![](_page_10_Picture_115.jpeg)

![](_page_11_Picture_142.jpeg)

![](_page_12_Picture_123.jpeg)

![](_page_13_Picture_162.jpeg)

![](_page_14_Picture_240.jpeg)

![](_page_15_Picture_224.jpeg)

Для характеристики уровня освоения учебного материала используются следующие обозначения:

1. – ознакомительный (узнавание ранее изученных объектов, свойств *(Индивидуально дополняется составителем)*);

2. – репродуктивный (выполнение деятельности по образцу, инструкции или под руководством *(Индивидуально дополняется составителем)*)

3. – продуктивный (планирование и самостоятельное выполнение деятельности, решение проблемных задач *(Индивидуально дополняется составителем))*

## **4. УСЛОВИЯ РЕАЛИЗАЦИИ ПРОГРАММЫ ПРОФЕССИОНАЛЬНОГО МОДУЛЯ**

### **4.1. Материально-техническое обеспечение**

Реализация программы модуля предполагает наличие лабораторий, полигона вычислительной техники и необходимого комплекта лицензионного программного обеспечения.

Оборудование рабочих мест кабинетов: компьютеры (рабочие станции), локальная сеть, выход в глобальную сеть, проектор, экран, комплект учебно-методической документации.

Оборудование учебного кабинета стандартизации и сертификации:

- посадочные места по количеству обучающихся;
- рабочее место преподавателя;
- нормативные документы.

Оборудование лабораторий:

- автоматизированное рабочее место преподавателя;
- автоматизированное рабочие места обучающихся (по количеству обучающихся);
- сетевое периферийное оборудование;
- лицензионное программное обеспечение;
- комплект учебно-методической документации;
- мультимедийное оборудование.

Реализация программы модуля предполагает обязательную учебную практику, которую рекомендуется проводить рассредоточено.

## **1.2. Информационное обеспечение обучения**

### **Перечень используемых учебных изданий, Интернет-ресурсов, дополнительной литературы**

Основные источники:

1. [Михеева](https://biblioclub.lib.vsu.ru/index.php?page=author_red&id=94232) Е. В. Практикум по информационным технологиям в профессиональной деятельности: учебное пособие. М.: [Проспект,](https://biblioclub.lib.vsu.ru/index.php?page=publisher_red&pub_id=15289) 2015.— 280 с. [https://biblioclub.lib.vsu.ru/index.php?page=book\\_red&id=251603](https://biblioclub.lib.vsu.ru/index.php?page=book_red&id=251603)

Дополнительные источники:

- 2. Вендров А.М. Практикум по проектированию программного обеспечения экономических информационных систем. – М.: Финансы и статистика, 2012.
- 3. [Хлебников](https://lib.vsu.ru/cgi-bin/zgate?ACTION=follow&SESSION_ID=2564&TERM=Хлебников,%20АндрейАлександрович%5B1,1004,4,101%5D&LANG=rus) А.А. Информатика : учебник : [для студ. образоват. учреждений сред. проф. образования] / А.А. Хлебников .— Изд. 5-е, стер. — Москва : Феникс, 2014 .— 428 с.
- 4. ГОСТ 27.002-89. Надёжность в технике. Основные понятия. Термины и определения. – М.: Издательство стандартов, 1990. – 37 с.
- 5. Ульман Д. Основы систем баз данных. М.: Финансы и статистика, 1983. 334 с.
- 6. Chen P.P. The Entity-Relationship Model: A Basis for the Enterprise View of Data. ACM Transaction on Database Systems, 1976, Vol. 1, No. 1, pp. 9-36.

Периодические издания (отечественные журналы):

- 1 «Компьютер пресс»;
- 2 «CHIP».

Интернет – ресурсы:

- 1. Образовательный портал: http://www.edu.ru;
- 2. Интрернет университет информационных технологий http://www.intuit.ru;
- 3. Учебная мастерская: http\\www.edu.BPwin Мастерская Dr\_dimdim.ru;
- http://www.microsoft.com/Rus/Msdnaa/Curricula/Default.mspx;

http://www.software-testing.ru/lib/it-online/site-usability-checklist.htm.

## **4.3. Организация образовательного процесса**

Обязательным условием допуска к учебной практике в рамках профессионального модуля является освоение учебной практики для получения первичных профессиональных навыков в рамках профессионального модуля «Разработка программных модулей программного обеспечения для компьютерных систем».

Перед изучением модуля обучающиеся изучают следующие дисциплины:

- Операционные системы
- Архитектура компьютерных систем
- Технические средства информатизации
- Информационные технологии
- Основы программирования
- Правовое обеспечение профессиональной деятельности
- Теория алгоритмов
- Информационная безопасность
- Математическое моделирование
- Системное программирование
- Прикладное программирование
- Языки программирования

## **4.4. Кадровое обеспечение образовательного процесса**

**Требования к квалификации педагогических (инженерно-педагогических) кадров, обеспечивающих обучение по междисциплинарному курсу:** наличие высшего профессионального образования, соответствующего профилю модуля «Разработка и администрирование баз данных» и специальности «09.02.03 Программирование в компьютерных системах».

## **5. КОНТРОЛЬ И ОЦЕНКА РЕЗУЛЬТАТОВ ОСВОЕНИЯ ПРОФЕССИОНАЛЬНОГО МОДУЛЯ (ВИДА ПРОФЕССИОНАЛЬНОЙ ДЕЯТЕЛЬНОСТИ)**

Контроль и оценка результатов освоения МДК осуществляется преподавателем в процессе проведения практических занятий и лабораторных работ, контрольных работ, а также выполнения обучающимися индивидуальных заданий, проектов, исследований. Итоговый контроль по профессиональному модулю - экзамен (квалификационный).

![](_page_19_Picture_129.jpeg)

![](_page_20_Picture_179.jpeg)

![](_page_21_Picture_289.jpeg)